# コンピュータアニメーション特論 第5回 キーフレームアニメーション(2) 九州工業大学 情報工学研究院 尾下真樹

## コンピュータアニメーション特論 第5回 5回 キーフレームアニメーション( 2)(1/2 ) 九州工業大学 情報工学研究院 尾下真樹

#### 今日の内容

- $\bullet$  向きの補間 向きの表現方法と相互変換 – オイラー角の線形補間 四元数の球面線形補間
- $\bullet$ アニメーションプログラミング

 $\bullet$ 

レポート課題

#### キーフレームアニメーション

- $\bullet$  入力された複数のキーフレーム(時刻・状態 の組)からアニメーションを生成
	- 少数のキーフレームの情報から、連続的なアニ メーションを生成
	- – 前後のキーフレームの 状態(位置・向き)を補間 して、キーフレーム間の 任意時刻の状態を生成
		- 位置や向きの補間の計算 が必要となる

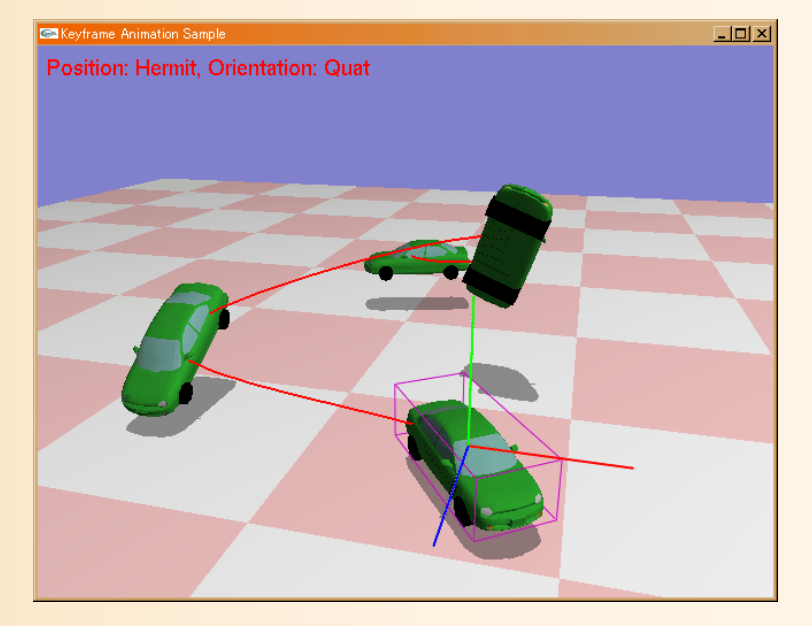

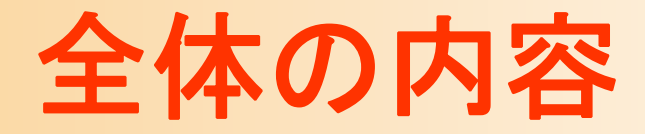

- •キーフレームアニメーションの基礎
- •サンプルプログラム
- •行列・ベクトルを扱うプログラミング
- • 位置補間
	- –線形補間、Hermite曲線、 Bézier曲線、B-Spline曲線
- •向きの補間

•

•

- 向きの表現と変換、オイラー角、四元数と球面線形補間
- アニメーションプログラミング

レポート課題

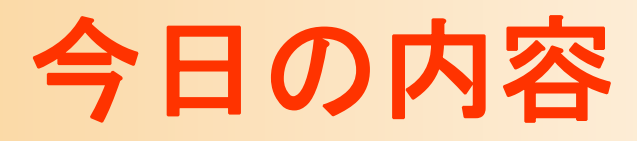

- $\bullet$  向きの補間
	- オイラー角
	- –四元数と球面線形補間
	- 相互変換

レポート課題

 $\bullet$ 

 $\bullet$ アニメーションプログラミング

参考書

- $\bullet$  「3DCGアニメーション」 栗原恒弥・安生健一 著、技術評論社、¥2,980 アニメーション技術全般を解説
- $\bullet$  3次元図形処理工学 黒瀬 能聿 著、共立出版、¥2,600 –曲線・曲面について詳しく説明

 $\bullet$ 

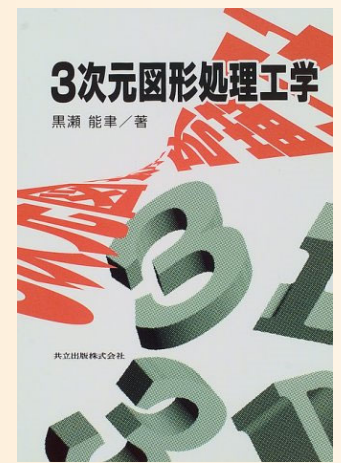

 vecmathを理解するための数学 平鍋 健児 著 (四元数の詳しい解説) http://www.objectclub.jp/download/vecmath1

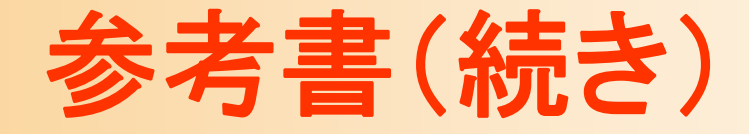

- $\bullet$  Computer Graphics Gems JP 2013/2014 「パラメトリックポーズブレンド」
	- 回転の補間方法についての詳しい解説

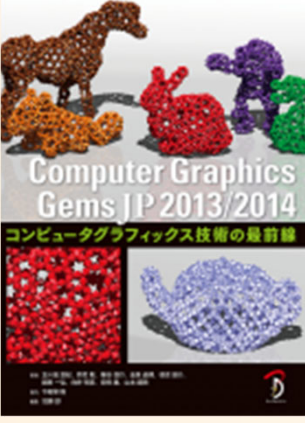

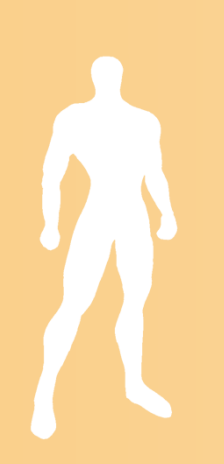

#### 補間の考え方(復習)

- $\bullet$  補間関数
	- 軌道全体を各キーフレーム間の区間に分ける
	- – 各区間の軌道を何らかの関数により表現
		- 通常は、区間の前後の制御点をもとに、関数を決定
	- <u>– Liberature in der statistike van de statistike van de statistike van de statistike van de statistike van de</u> 全体の時刻から、現在の区間内のローカル時 間を計算 (例: s = 0.0  $\boldsymbol{\sim}$ ~1.0 の範囲とする)

$$
t = 2.0
$$
\n
$$
t = 0.0
$$
\n
$$
t = 0.0
$$
\n
$$
t = 5.0
$$
\n
$$
t = 5.0
$$
\n
$$
t = 5.0
$$
\n
$$
t = 5.0
$$
\n
$$
t = 5.0
$$
\n
$$
t = 5.0
$$
\n
$$
t = 5.0
$$
\n
$$
t = 5.0
$$
\n
$$
t = 5.0
$$
\n
$$
t = 5.0
$$
\n
$$
t = 5.0
$$
\n
$$
t = 5.0
$$
\n
$$
t = 5.0
$$
\n
$$
t = 5.0
$$
\n
$$
t = 5.0
$$
\n
$$
t = 5.0
$$
\n
$$
t = 5.0
$$
\n
$$
t = 5.0
$$

### 位置・向きの補間(復習)

- $\bullet$  位置の補間方法
	- 位置の表現方法
		- 位置ベクトルによる表現
	- – 位置の補間方法
		- $\bullet$ 線形補間、Hermite曲線、Bézier曲線、B-Spline曲線
- $\bullet$  向きの補間方法
	- 向きの表現方法
		- 回転行列、オイラー角、回転軸と回転角度、四元数
	- 向きの補間方法
		- オイラー角、四元数

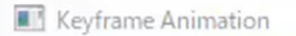

Layout Mode Position: Linear, Orientation: Eular

 $\mathbb{Z}$ 

## キーフレームアニメーション<br>Keyframe Animation

 $\Box$ 

 $\times$ 

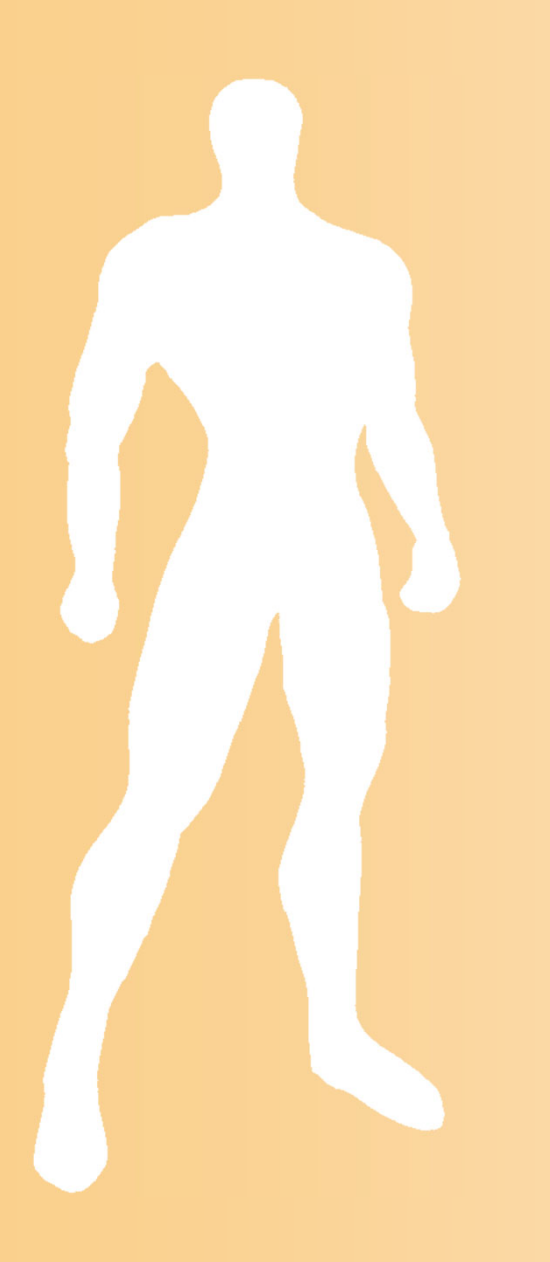

#### 向きの補間

#### 向きの表現と補間方法

- $\bullet$  向きの表現方法 回転行列による表現 (3×3行列) • 基本的な表現方法(OpenGL等に向きの情報を渡す ときには、回転行列で表現する必要がある) • 余計なデータが多い、補間は難しい  $-$ オイラ一角による表現  $(\theta_1,\theta_2,\theta_3)$ • 各回転軸ごとに回転角度を補間できる  $-$  回転軸と回転角度による表現  $(v_x,v_y$ , $v_z$ , $\theta$ – $-$  四元数による表現  $(x, y, z, w)$  $x_x$   $y_x$   $z_x$  $x_y$   $y_y$   $z_y$  $x_{z}$   $y_{z}$   $z_{z}$ 
	- 球面線形補間を使って向きを全体的に補間できる

#### 向きの表現方法と相互変換

 $\bullet$ 回転行列による表現方法が基本

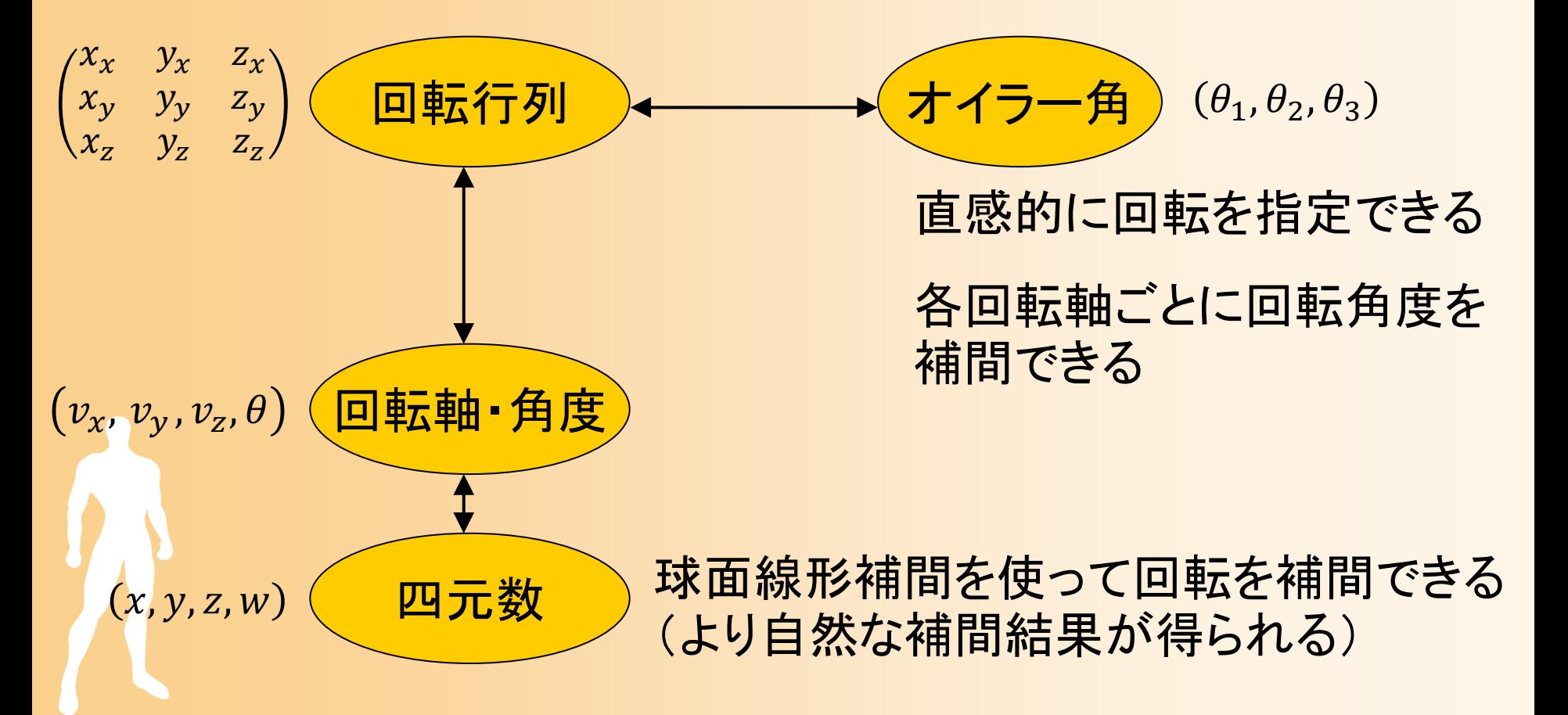

### 向きと回転の関係

 $\bullet$ 向きと回転の違いは何か?

•

- $\bullet$  向きは回転によって表現できる
	- <u>– Landska konstantinopolitika († 18</u> 初期状態からの回転により表現
	- 一つの向きを複数の回転により表せる
		- 例:Y軸周りに 90度回転、 一270度回転、 450度回転 は、全て同じ向きになる
		- 表現を一通りにするためには、何らかの制約が必要

 回転は向きでは表せない 180度を超える回転は、向きでは表せない

#### 回転行列による表現

- $\bullet$  回転行列(3×3行列)による表現
	- 各列が、ワールド座標系における、モデル座標 系の X軸・ Y軸・ Z軸の方向ベクトルを表す
	- 各列の長さは1で、互いに直交する必要がある
	- 向きが一意に決まる
		- 一つの向きの表現方法は、 一通りしかない

$$
\mathbf{M} = \begin{pmatrix} x_x \\ x_y \\ x_z \end{pmatrix} \begin{pmatrix} y_x \\ y_y \\ y_z \end{pmatrix} \begin{pmatrix} z_x \\ z_y \\ z_z \end{pmatrix}
$$

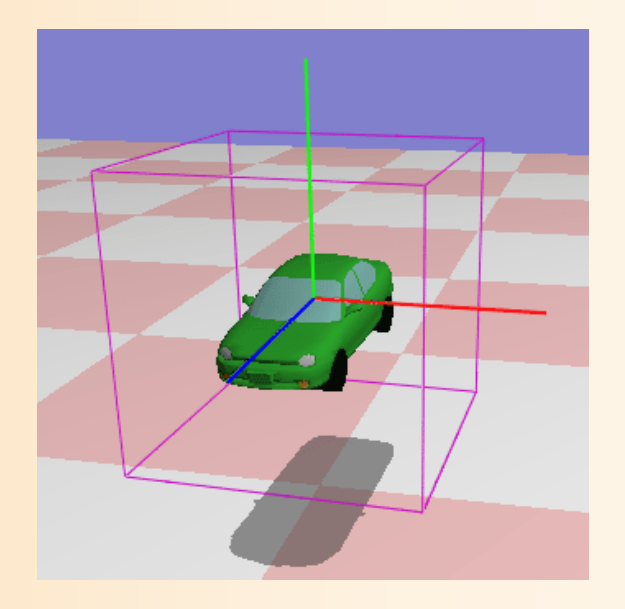

#### 回転行列の補間

- $\bullet$  そのまま補間することは難しい
	- 3×3行列の各要素を別々に補間すると、回転 行列の制約が満たされない
		- 各列の長さは1で、互いに直交する必要がある

$$
\mathbf{M} = \begin{pmatrix} x_x & y_x & z_x \\ x_y & y_y & z_y \\ x_z & y_z & z_z \end{pmatrix}
$$

#### 参考:変換行列による向き+位置の表現

- 4 × 4行列(同次座標変換行列)を使うことで、 向きと位置を合わせて表現できる
	- 左上の 3 ×3成分 に、回転行列を設定
	- –右端の成分に、位置ベクトルを設定
	- <u>– Landska konstantinopolitika († 18</u> モデル座標系から、ワールド 座標系への変換を表す

$$
\mathbf{M} = \begin{pmatrix} R_{00} & R_{01} & R_{02} \\ R_{10} & R_{11} & R_{12} \\ R_{20} & R_{21} & R_{22} \end{pmatrix} \begin{pmatrix} T_x \\ T_y \\ T_z \end{pmatrix}
$$

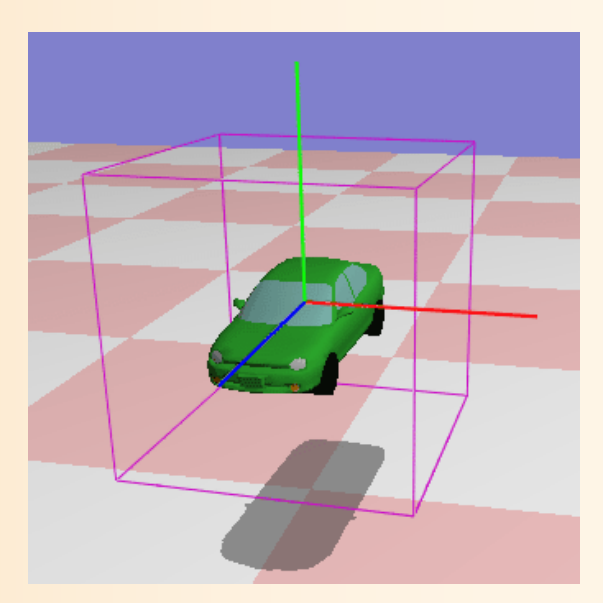

#### オイラー角による表現

 $\bullet$  各軸周りの回転角度( Θ)の組で向きを表現 回転行列の積によって全体の向きを計算

**M**

$$
\mathbf{M} = R_z(\theta_2) \cdot R_x(\theta_1) \cdot R_y(\theta_0)
$$
  
= 
$$
\begin{pmatrix} \cos \theta_2 & -\sin \theta_2 & 0 \\ \sin \theta_2 & \cos \theta_2 & 0 \\ 0 & 0 & 1 \end{pmatrix} \begin{pmatrix} 1 & 0 & 0 \\ 0 & \cos \theta_1 & -\sin \theta_1 \\ 0 & \sin \theta_1 & \cos \theta_1 \end{pmatrix} \begin{pmatrix} \cos \theta_0 & 0 & \sin \theta_0 \\ 0 & 1 & 0 \\ -\sin \theta_0 & 0 & \cos \theta_0 \end{pmatrix}
$$

- –※ 回転行列の適用順序によって向きが変わる
	- 適切な軸と順序をあらかじめ決めておく必要がある
	- •• 方位角(y軸周りの回転) → 仰角(x軸周りの回転) → 回転角(z軸周りの回転) がよく使われる

#### 回転行列からオイラー角への変換

- $\bullet$  オイラー角表現での、回転軸の適用順序に よって異なる
- $\bullet$ • 前スライドの行列(Θo ~ Θ <sup>2</sup>の式)の、回転行 列の各要素(3×3)の連立方程式より計算
- $\bullet$  そのままでは複数の解が存在してしまうので、 回転角度の範囲に関する仮定を置く必要が ある
	- 例:仰角は -90度~90度の範囲 など

#### 回転行列からオイラー角への変換

 $\bullet$  例: 方位角 → 仰角 → 回転角 の場合 仰角は -90度~90度の範囲と仮定 –— Z軸の x座標・z座標から、方位角を計算 Z軸の <sup>y</sup>座標・xz座標から、仰角 Y軸の回転から、回転角を計算  $\theta_{\text{yaw}} = \tan^{-1} \frac{\Delta_x}{\mathbf{z}}$ *z*= tan<sup>−</sup> **Z Z** $1 \bullet \bullet \bullet \bullet$  yaw pitch  $\tan^{-1} \frac{\cos x}{2}$ *y z* $\theta_{\text{atab}} = \tan^{-1} \frac{\cos \theta_{\text{S}}}{\cos \theta}$ = tan ⊤ **Z Z**  $\tan^{-1}$ *y xx zzor* −  $\left( or \tan^{-1} \frac{\mathbf{Z}_y}{\sqrt{\mathbf{Z}_x \cdot \mathbf{Z}_x + \mathbf{Z}_z \cdot \mathbf{Z}_z}} \right)$ **Z**  $\mathbf{Z} \cdot \mathbf{Z} + \mathbf{Z} \cdot \mathbf{Z}$ or  $\tan^{-1} \frac{Z_x}{Z} + \pi (Z_x < 0)$ *z* $^{-1}$   $\stackrel{x}{\longrightarrow}$  +  $\pi$  (  $\mathbb{Z}_{x}$   $<$  $\frac{\mathbf{Z}_x}{\mathbf{Z}} + \pi \left( \mathbf{Z}_x \right)$  $\frac{1}{\rho_1} \cos \theta_{\rm pitch} \left( \sin \theta_{\rm yaw} \mathbf{Y}_z - \cos \theta_{\rm yaw} \mathbf{Y}_x \right)$ roll  $\arctan \frac{\cos \theta_{\text{pitch}}}{2} \left( \sin \theta_{\text{yaw}} Y_z - \cos \theta_{\text{yaw}} Y_x \right)$ *y*  $\theta_{\text{rel}} = \tan^{-1} \frac{\cos \theta_{\text{pitch}}}{\sin \theta_{\text{yaw}}} \left( \sin \theta_{\text{yaw}} Y_z - \cos \theta_{\text{y}} \right)$ − − =  $Y_{\rm z}$  –  $\cos\theta_{\rm xw}$   $Y_{\rm z}$ **Y**

### オイラー角の補間

- $\bullet$ • 各回転角度(Θo ~Θ <sup>2</sup>)を独立に補間
	- 位置の補間方法と同じ方法がそのまま適用可能
	- –方位角の補間には、注意が必要

340°

 $\degree$  20 $\degree$ 

方位角

- 仰角は ―90~90度の間、回転角は ―180~180度 の 間で変化すると仮定できる(これらの範囲を超えない)
- •方位角は、0~360度(or -180~180度など)の間で変 化するが、範囲の境界は連続している
	- 例:20度→340度に変化するときには、+320度ではなく、
		- -40度の方向に変化するべき
	- 2つの向きの差が 180度以下になるように変換してから補間
	- 例:20度→380度に変換してから、380度と340度の間を補間

### オイラー角の補間の問題

- $\bullet$ • 2つの方向の間が真っすぐに補間されない
	- オイラー角による表現では、前の回転軸周りの 回転により、次の回転軸が回転して影響を受け るため
		- 四元数による表現を使うことで、問題を解決できる

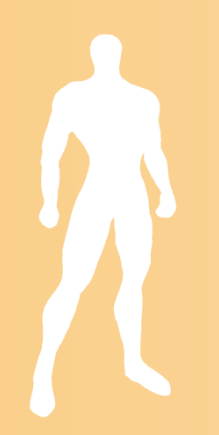

## プログラム例( **1** )

#### $\bullet$ オイラー角による向きの補間の処理の流れ

// 区間の両端点の向きを取得 const Matrix3f  $\hat{\alpha}$  o0 = keyframes[ seg\_no ].ori; const Matrix3f  $\hat{\alpha}$  o1 = keyframes[ seg\_no + 1 ].ori;

・・・

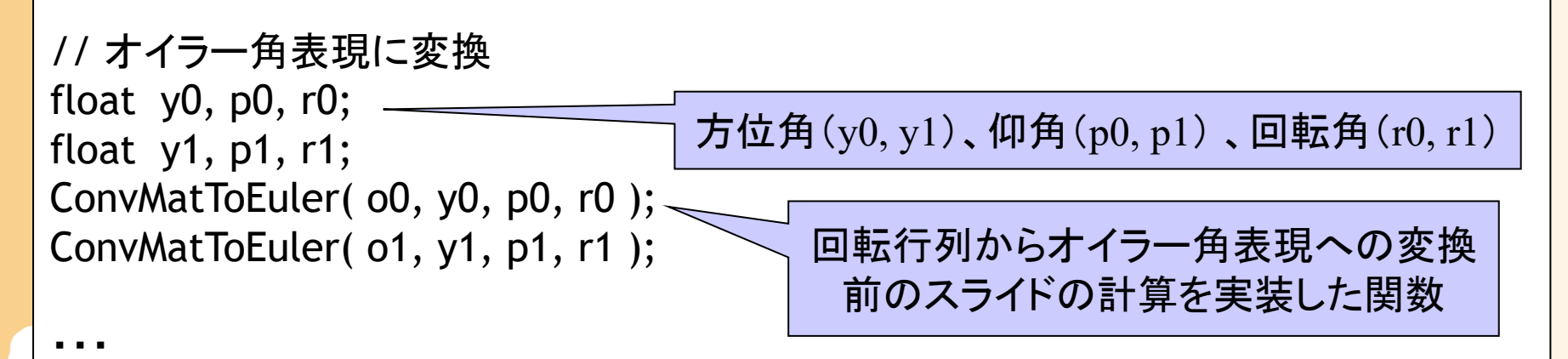

/ / 回転行列からオイラ一角への変換(yaw → pitch → roll の順の場合) void ConvMatToEuler( const Matrix3f & m, float & yaw, float & pitch, float & roll ) {

### プログラム例( **2**)

#### $\bullet$ オイラー角による向きの補間の処理の流れ

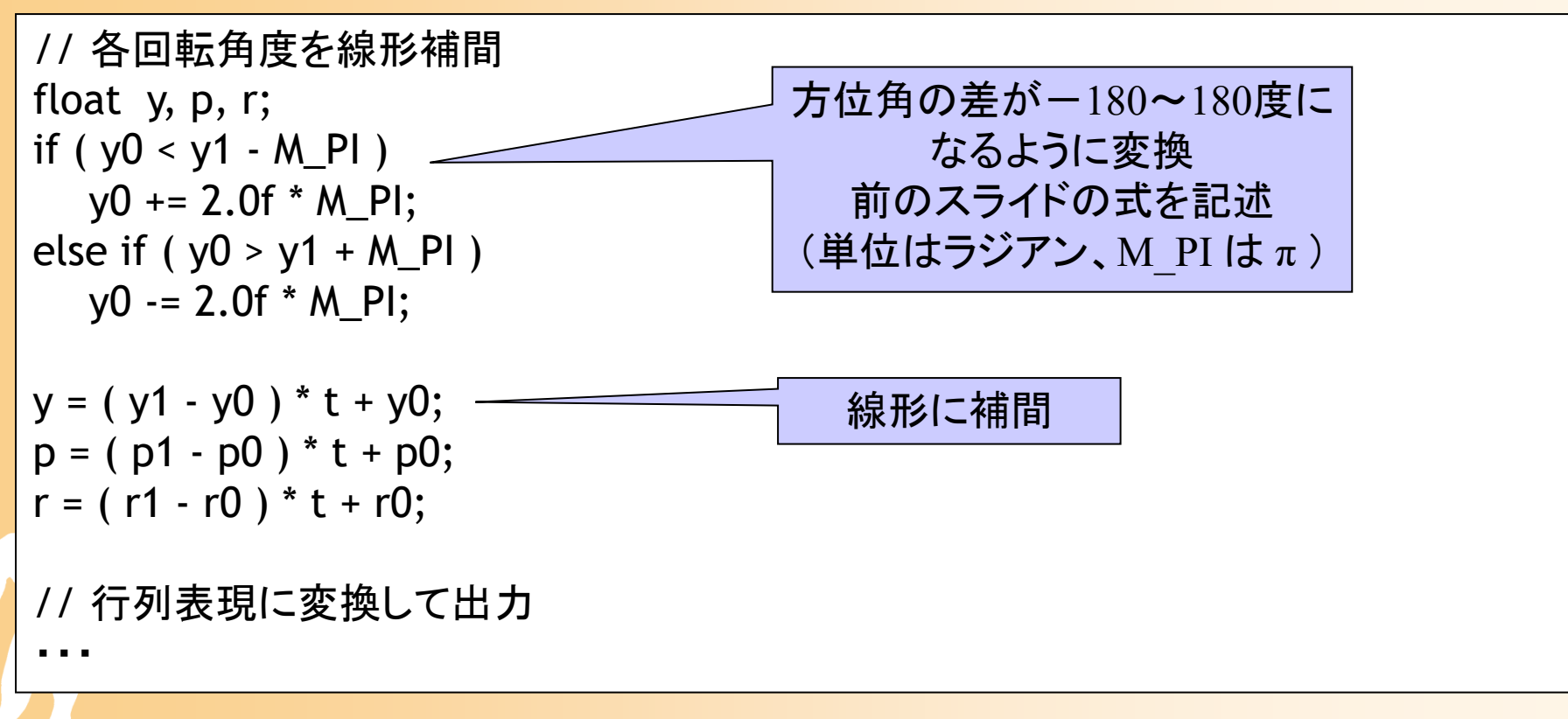

#### 回転軸と回転角度による表現

 $\bullet$ 回転軸と回転角度による向きの表現

 $\mathbf{v} = (\mathbf{\mathcal{v}}_{\chi}, \, \mathbf{\mathcal{v}}_{\chi}, \, \mathbf{\mathcal{v}}_{Z})$ 

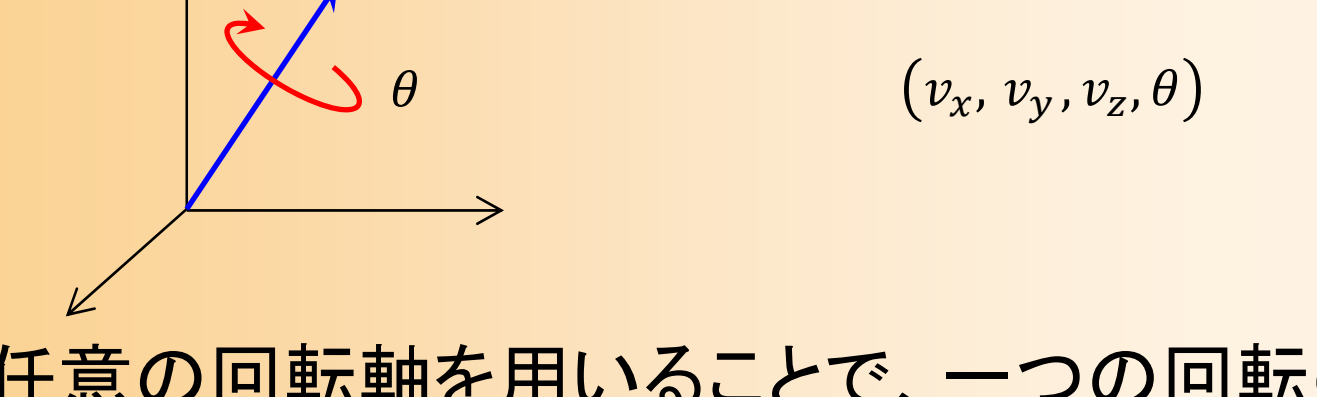

 任意の回転軸を用いることで、一つの回転のみ で、どのような向きも表現できる <u>– Landska konstantinopolitika († 18</u> 回転軸は長さ 1 の単位ベクトルとする  $|{\bf v}|=1$ 

#### 四元数による表現

- $\bullet$  単位四元数
	- 回転軸と回転角度による表現から変換  $v_x$ ,  $v_y$  ,  $v_z$  ,  $\theta$

$$
(x, y, z, w) = \left(v_x \sin \frac{\theta}{2}, v_y \sin \frac{\theta}{2}, v_z \sin \frac{\theta}{2}, \cos \frac{\theta}{2}\right)
$$

 $\bullet$  単位四元数を使うメリット – 球面線形補間という、2つの向きの間を最短距 離で補間する計算方法が使えるようになる

四元数

 $\bullet$  四元数(Quaternion、クオータニオン) 数学的には虚数を4次元に拡張したような概念

 $q = (x, y, z, w) = x\mathbf{i} + y\mathbf{j} + z\mathbf{k} + w = ((x, y, z), w)$ 

- 和、差、スカラ倍、共役 などの各種演算が定義 できる
- – 向きを表す四元数は、単位四元数となる
	- 長さが1  $|{\bf q}| = \sqrt{x^2 + y^2 + z^2 + w^2} = 1$
	- 4次元空間での半径1の球面上の点として表せる <sup>→</sup> 球面上の最短経路上の点から向き補間を計算できる

#### 単位四元数の補間

 $\bullet$  球面線形補間 (SLERP:**S**herical **L**enear Int**erp**olation ) 四元数により表された2つの向きを補間

$$
\mathbf{q} = \frac{\sin(1-t)\theta}{\sin\theta}\mathbf{q}_0 + \frac{\sin t\theta}{\sin\theta}\mathbf{q}_1
$$

$$
\theta = \angle \mathbf{q}_0 \mathbf{q}_1 = \cos^{-1}(\mathbf{q}_0 \cdot \mathbf{q}_1) = \cos^{-1}(x_0 x_1 + y_0 y_1 + z_0 z_1 + \theta_0 \theta_1)
$$

#### オイラー角による補間との比較

オイラー角

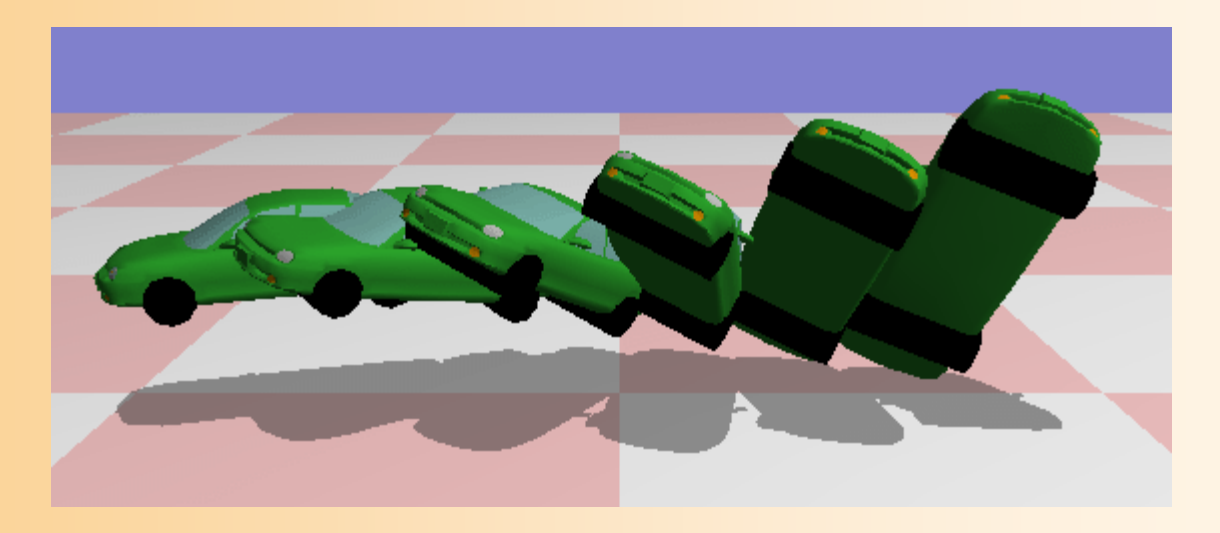

四元数

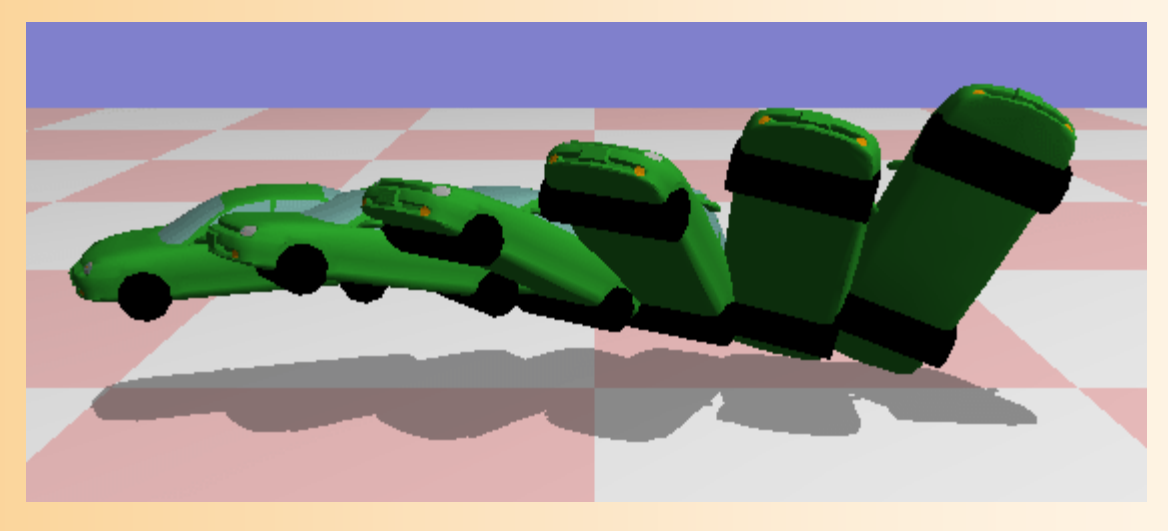

#### 四元数と回転行列の間の変換( **1** )

#### $\bullet$  単位四元数から回転行列への変換 任意ベクトル周りの回転行列に相当

If the scalar part has value  $w$ , and the vector part values  $x$ ,  $y$ , and  $z$ , the corresponding matrix can be worked out to be

$$
M = \begin{bmatrix} 1 - 2y^2 - 2z^2 & 2xy + 2wz & 2xz - 2wy \\ 2xy - 2wz & 1 - 2x^2 - 2z^2 & 2yz + 2wx \\ 2xz + 2wy & 2yz - 2wx & 1 - 2x^2 - 2y^2 \end{bmatrix}
$$

when the magnitude  $w^2+x^2+y^2+z^2$  equals 1. The

Ken Shoemake, "Animating Rotation with Quaternion Curves", Proc. of SIGGRAPH '85, pp. 245-254, 1985. より

#### 四元数と回転行列の間の変換( **2** )

- $\bullet$  回転行列から単位四元数への変換
	- 回転行列の対角成分が回転角度を表す
	- –ゼロ割を防ぐための特例を追加する必要がある

 $w^2 = 1/4 (1 + M_{11} + M_{22} + M_{33})$ 

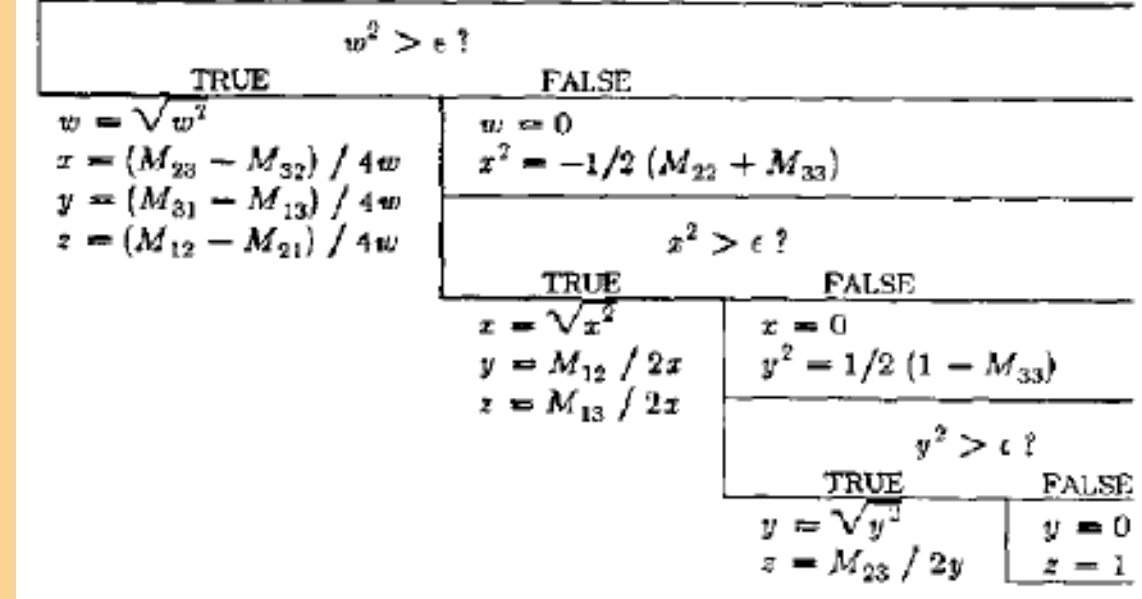

#### 単位四元数の補間の注意

 $\bullet$ • 1つの向きの表現方法は2通りある – ( *x*, *y*, *z*, *<sup>w</sup>*)と( - *<sup>x</sup>*, -*y*, - *z*, - *<sup>w</sup>*) は共役解

 $\theta$ 

 $-\mathbf{q}_1$   $\mathbf{q}_1$ 

**q** 0

 $\bullet$  向きの間を補間する際は、通常、角度が小 さくなる方の共役解を使用する

### プログラム例

 $\bullet$ 四元数による向きの補間の処理の流れ

// 区間の両端点の向きを取得 const Matrix3f  $\hat{\alpha}$  o0 = keyframes[ seg\_no ].ori; const Matrix3f  $\hat{\alpha}$  o1 = keyframes[ seg\_no + 1 ].ori;

```
// 行列による向きの表現を四元数による表現に変換
Quat4f q, q0, q1;
q0.set( o0 ); q1.set( o1 );
```
// 2つの四元数の間の角度が90度以上あれば、共役の四元数を使用 if (  $q0.x * q1.x + q0.y * q1.y + q0.z * q1.z + q0.w * q1.w < 0$  ) q1.negate( q1 );

// 球面線形補間を計算 ・・・// 計算後の四元数を行列表現に変換 球面線形補間(前のスライドの式)を 自分で計算 or vecmath の Quat4 クラスのinterpolate メンバ関数を使って計算

#### 向きの表現方法のまとめ

 $\bullet$  向きの表現方法 回転行列による表現 (3×3行列) • 基本的な表現方法 • 余計なデータが多い、補間は難しい – $-$ オイラ一角による表現  $(\theta_1,\theta_2,\theta_3)$ • 人間にとって記述がしやすい • 各回転軸ごとに回転角度を補間できる – $-$  回転軸と回転角度による表現  $(v_x,v_y$ , $v_z$ , $\theta$ <u>– Landska konstantinopolitika († 18</u>  $-$  四元数による表現  $(x, y, z, w)$ • 球面線形補間を使って向きを全体的に補間できる  $x_x$   $y_x$   $z_x$  $x_y$   $y_y$   $z_y$  $x_{z}$   $y_{z}$   $z_{z}$ 

#### 向きの表現方法と相互変換

 $\bullet$ 回転行列による表現方法が基本

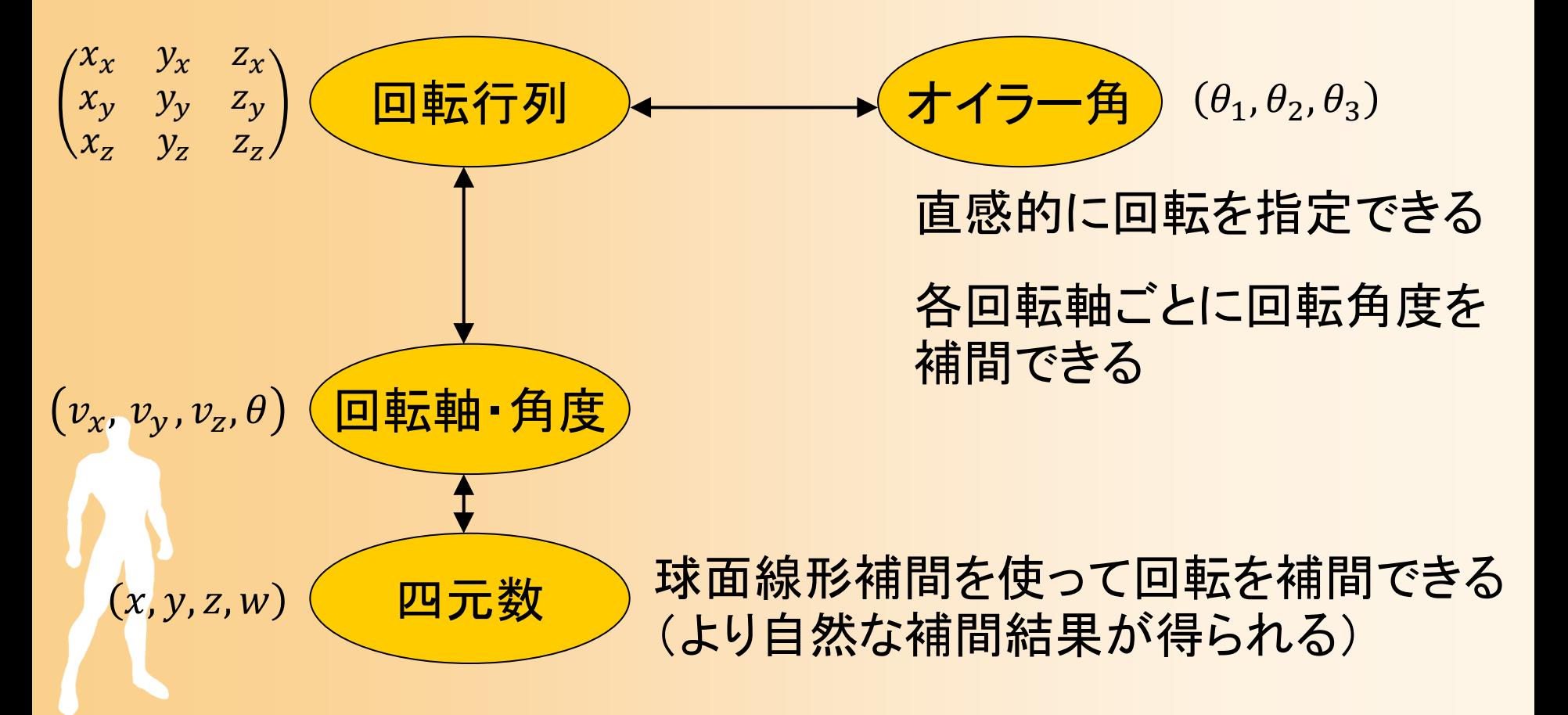

#### 向きの表現方法の決定

- $\bullet$  自分のプログラムでどのような表現方法を用 いるか?
	- どちらにしても、描画のため、最後は回転行列の 形にする必要がある
	- –- 方法1:オイラ一角または四元数として扱い、最後 だけ回転行列に変換
	- 方法2:回転行列として扱い、必要に応じて四元 数やオイラー角に変換

– 視点操作の回の、変換行列を使う方法とパラメタ 表現(オイラー角)を使う方法の使い分けと同じ

#### キャラクタ・アニメーション

- $\bullet$  人体を多関節体として扱い、各関節の回転 によって姿勢を表現する
	- 関節の回転の表現方法
		- 昔はオイラー角が一般的に 使われていた
			- キーフレームアニメーションを 行ったときに関節の回転が 不自然になる
		- 最近は回転行列・四元数による 表現が一般的に使われている
	- 基準部位(腰)の位置も必要 詳細は、後日の講義で説明

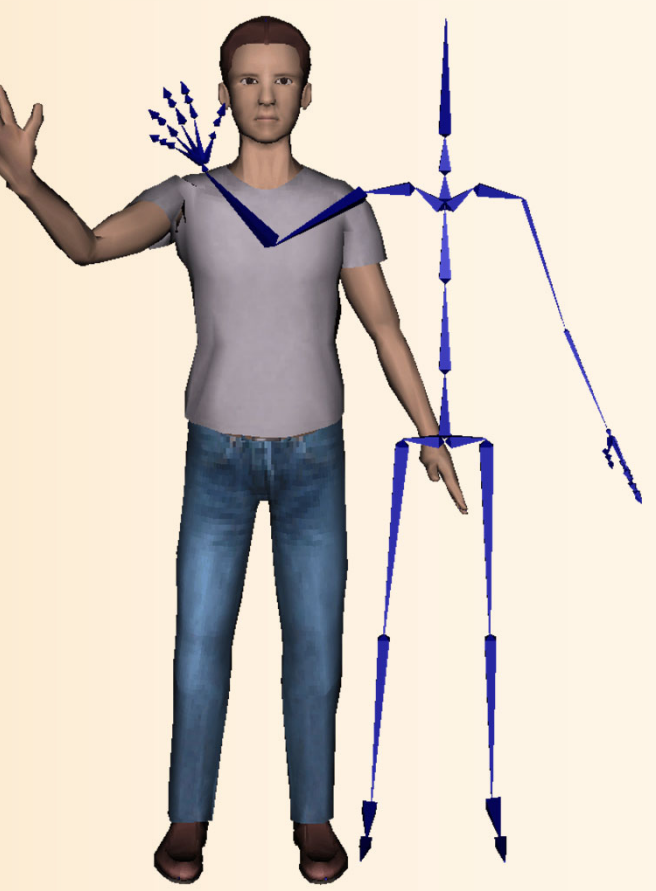

#### 補足:複数の回転の補間

- $\bullet$  用途によっては、3つ以上の向き・回転を補 間する必要がある
	- 動作補間により、複数の動作データを混合して 新しい動作を生成する場合など
- $\bullet$  四元数を使った球面線形補間では、2つの 向き・回転の補間しかできない

対数ベクトル表現を使うことで複数の向き· 回転の補間が可能

 $\bullet$ 

#### 対数ベクトル表現

 $\bullet$ 回転軸と回転角度による向きの表現

 $\bullet$ • 単位四元数  $(v_{\sf x} \sin$  $\bullet$ • 対数ベクトル <sub>( $\bm{v}_{\bm{x}}$ </sub>  $\theta$  $\overline{2}$  ,  $\mathcal{V}_{\mathcal{Y}}$  $\theta$  $\overline{2}$  ,  $v_{\rm z}$  $\theta$ 2  $\theta$  $\overline{2}$  ,  $\mathit{v}_{y}\sin$  $\theta$  $\frac{\ }{2}$ ,  $v_{\rm z}$  sin  $\theta$  $\overline{2}$  ,  $\cos$  $\theta$ 2  $v_x$ ,  $v_y$  ,  $v_z$  ,  $\theta$  $\mathbf{v} = (\mathbf{\mathit{v}}_{\chi}, \, \mathbf{\mathit{v}}_{\chi}, \, \mathbf{\mathit{v}}_{\chi}, \theta)$ θ

#### 対数ベクトル表現による補間

- $\bullet$ 四元数を対数ベクトル表現に変換
- 対数ベクトルの線形補間により、複数の回転  $\bullet$ を補間できる  $(b)$  $(a)$ 
	- – 単純に補間すると誤差 が大きくなる
	- 平均回転 <sup>q</sup>\* を求めて、 それと各回転の差分 を表すベクトルを補間

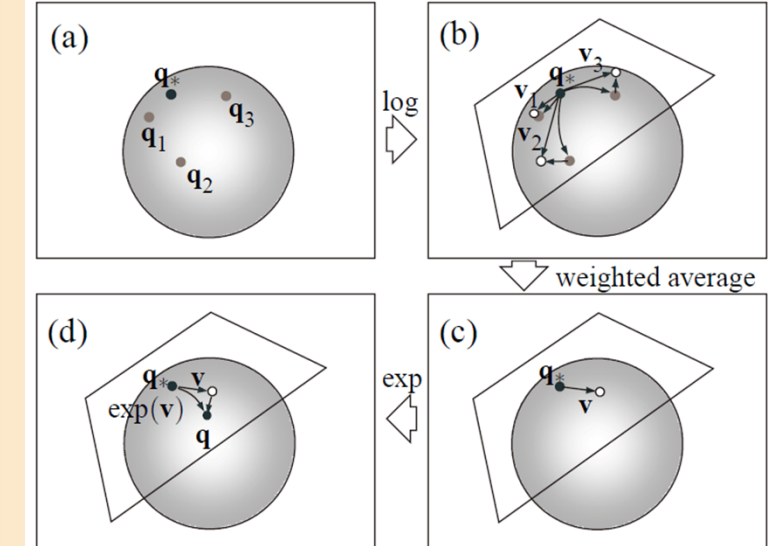

Sang Il Park, Hyun Joon Shin, Sung Yong Shin, "On-line locomotion generation based on motion blending", ACM SIGGRAPH Symposium on Computer Animation 2002, pp. 105-111, 2002.

#### 向きの表現方法のまとめ

 $\bullet$  向きの表現方法 回転行列による表現 (3×3行列) • 基本的な表現方法、補間は難しい  $-$ オイラ一角による表現  $(\theta_1,\theta_2,\theta_3)$ • 人間にとって記述がしやすい • 各回転軸ごとに回転角度を補間できる – $-$  回転軸と回転角度による表現  $(v_x,v_y$ , $v_z$ , $\theta$  $-$  四元数による表現  $(x, y, z, w)$ • 球面線形補間を使って向きを全体的に補間できる  $-$  対数ベクトルによる表現  $(x, y, z)$ • 3つ以上の回転の補間(微小な回転の補間)  $x_x$   $y_x$   $z_x$  $x_y$   $y_y$   $z_y$  $x_{z}$   $y_{z}$   $z_{z}$ 

#### 向きの表現方法と相互変換

 $\bullet$ 回転行列による表現方法が基本

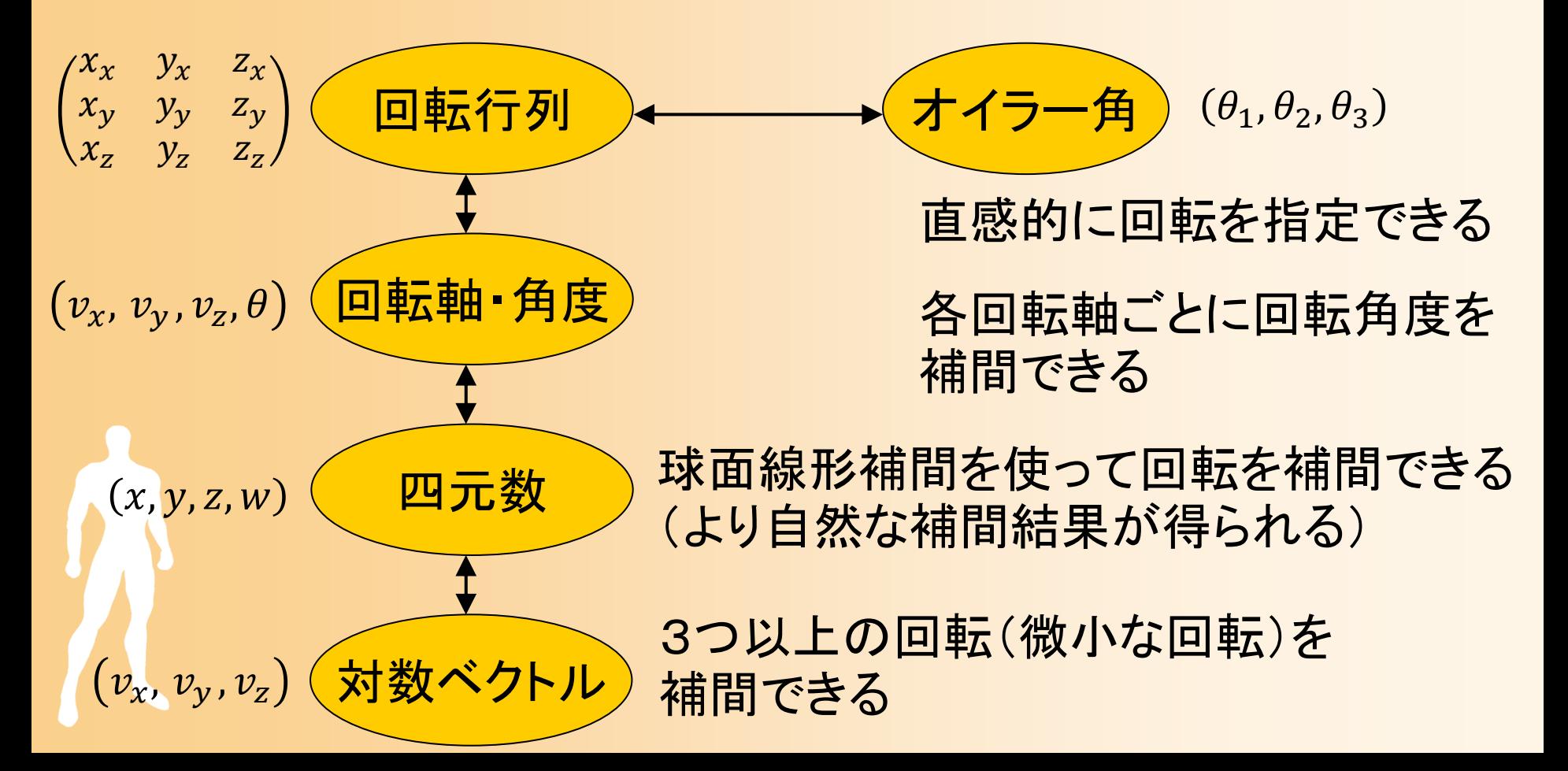

#### 今日の内容

 $\bullet$ 向きの補間

レポート課題

 $\bullet$ 

- 向きの表現方法と相互変換
- –オイラー角の線形補間
- 四元数の球面線形補間
- $\bullet$ アニメーションプログラミング

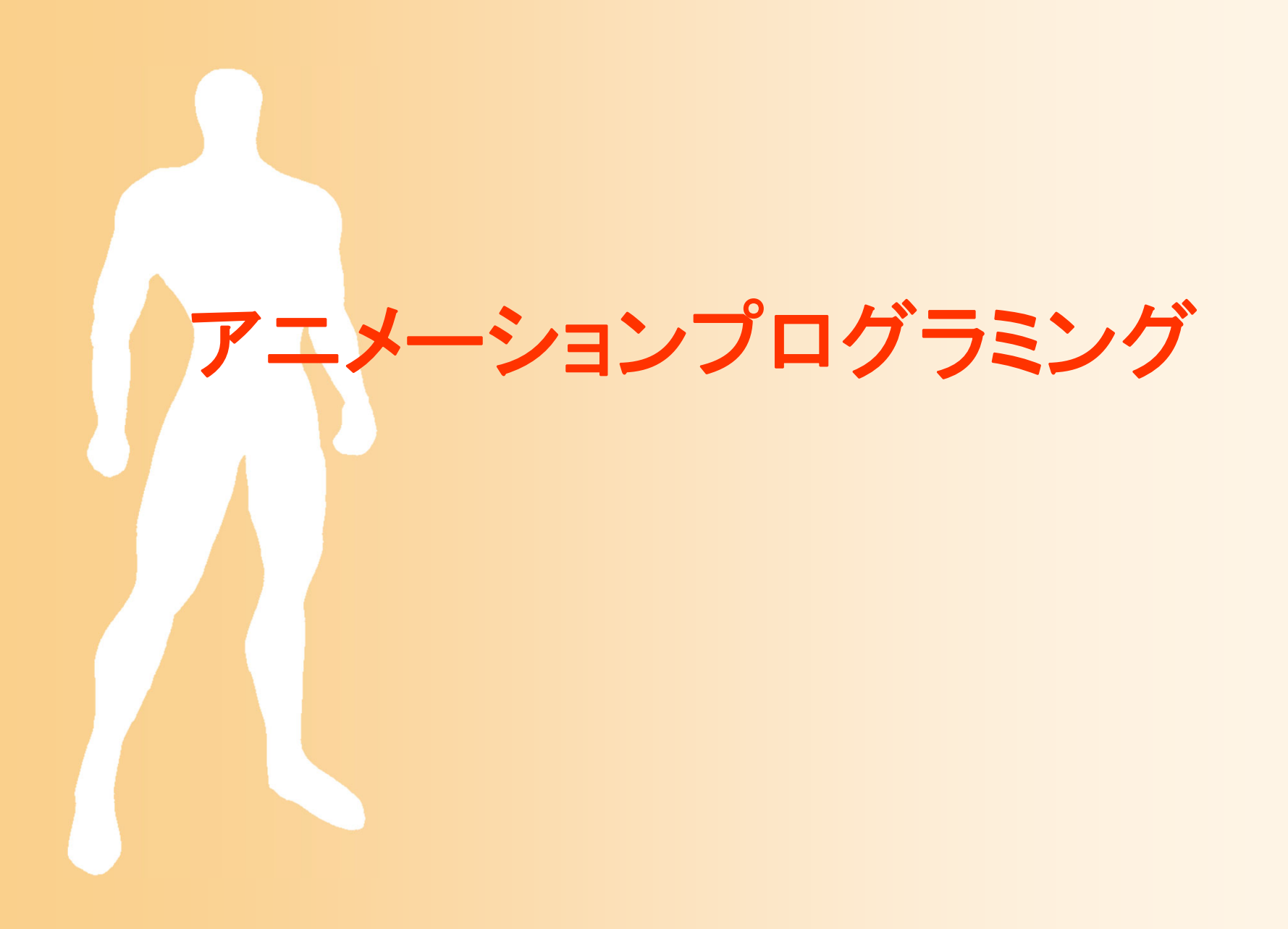

#### アニメーションプログラミング

- $\bullet$  アニメーション速度を一定に保つための工夫
	- アニメーション処理(アイドル処理)が一定周期 で実行される保証はない
	- アイドル処理が呼ばれる毎に一定時間アニメー ションを進めるような単純なプログラムでは、コ ンピュータの性能や画面サイズなどにより、アニ メーションの速度が大きく変わってしまう
	- <u>– Landska konstantinopolitika († 18</u> 描画速度に合わせて、アニメーションの速度を 自動的に調節するような工夫が必要

 $\Delta$  t

t

### **GLUT**のイベントモデル(復習)

ユーザ・プログラム  $\bullet$ ・イベントドリブン ューザ・プログラム GLUT

- 描画処理やアイドル 処理を設定しておく ことで、必要なときに それらが呼ばれる
- アイドル処理は、定 期的に呼ばれる
	- アニメーション処理を ここに記述
	- どれくらいの頻度で 呼ばれるかは不明

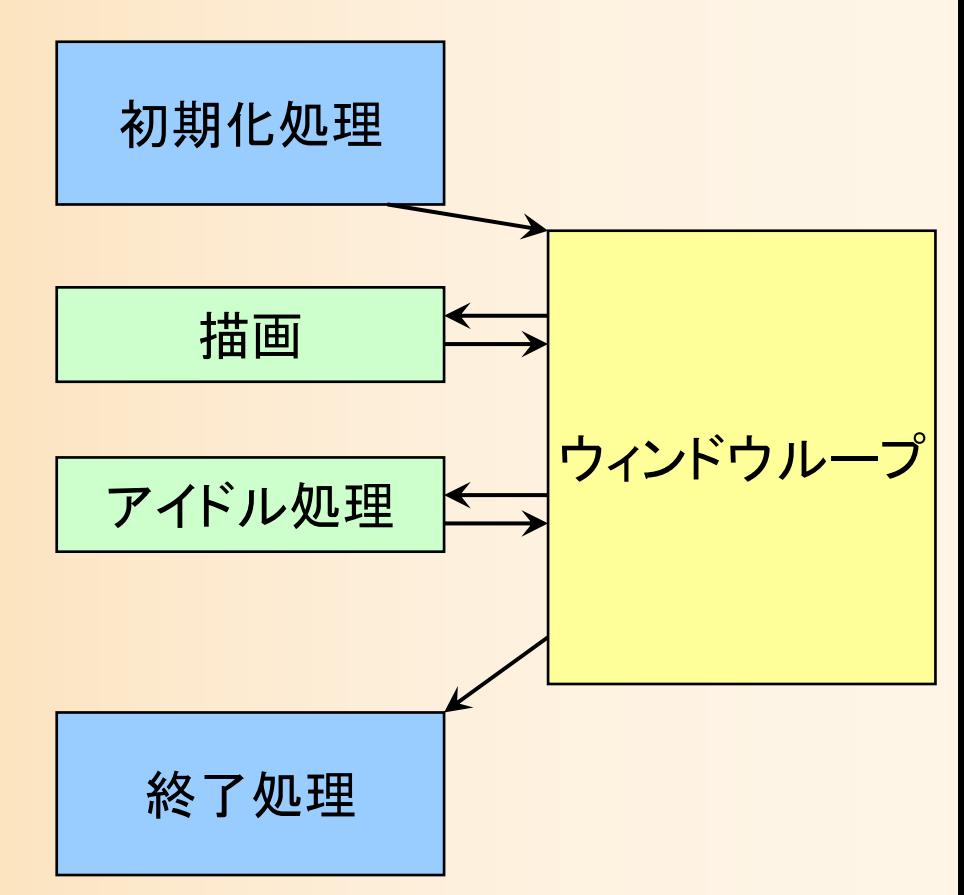

#### アニメーションの処理

 $\bullet$  非マルチプロセス環境(ゲーム専用機など) 常に一定のタイミングで処理ができる

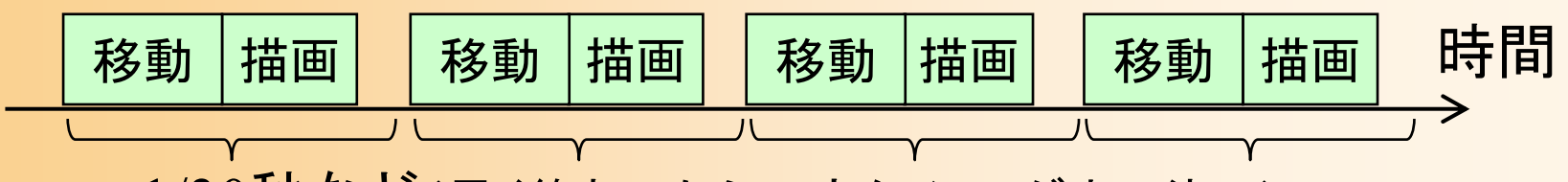

1/30秒など(早く終わったら一定タイミングまで待つ)

- $\bullet$  マルチプロセス環境 (Windows, Java など)
	- – どのようなタイミング・頻度で処理が呼ばれるか 分からない

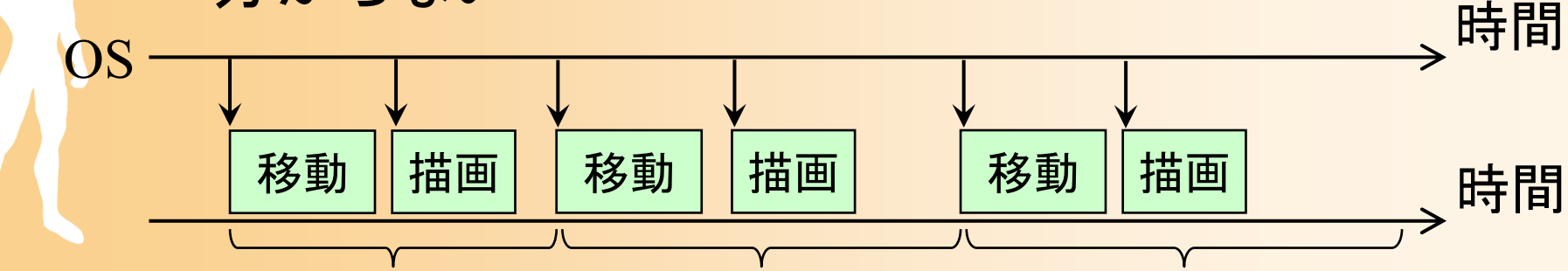

#### 再生速度の問題

- $\bullet$  1度のアニメーション処理の度に一定量移動 を行う、というプログラムになっていると・・・
	- アニメーション処理が呼び出される頻度によって、 移動速度が異なってしまう

実行回数が多いので、結果的に沢山移動

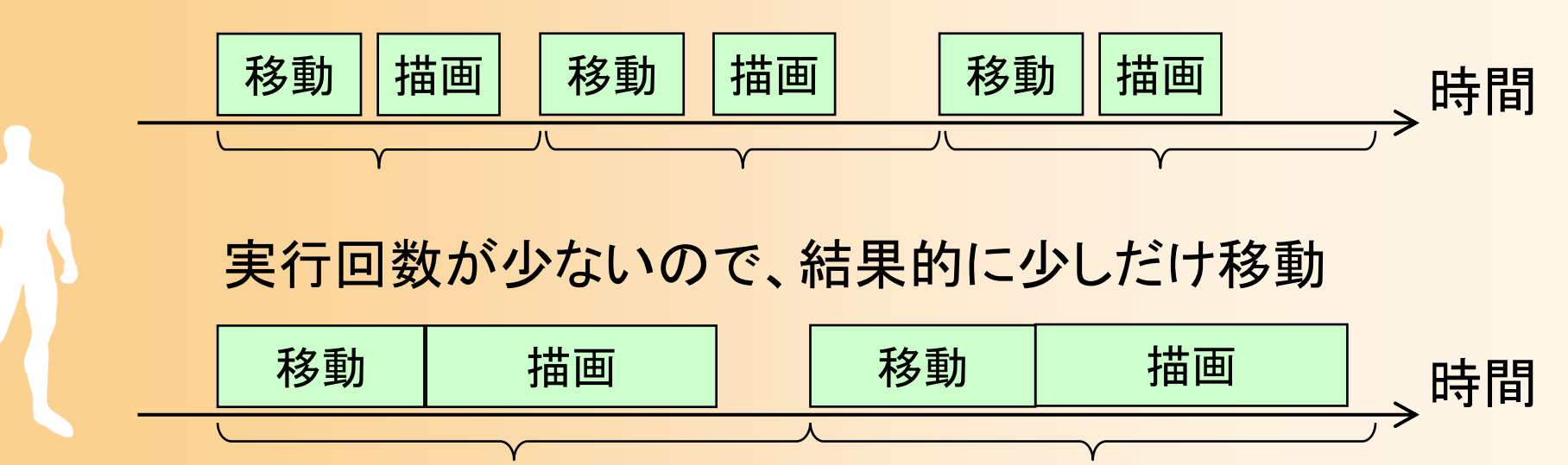

#### 再生速度を一定にする工夫

 $\bullet$  アイドル関数(移動処理)での移動量を調整 — 現在の時刻を取得 → curr\_time – 前回呼ばれたときとの時間の差を計算  $delta = curr$  time – last time; delta の大きさに合わせて、物体を動かす 今回の時刻を記録 last  $time = curr$  time; <u>– Liberature in der statistike van de statistike van de statistike van de statistike van de statistike van de</u> last\_time は、静的である必要がある <mark>移動 | 描画 | 移動 |</mark> いって | 時間

last\_time delta curr\_time → 次回の last\_time になる

#### 時刻の取得

- • C標準関数
	- time() 秒単位の精度でしか取得できない
	- clock() CPU時間を取得、CLOCKS\_PER\_SEC で割る
- • Windows API 関数
	- timeGetTime() OS起動時からの経過時間を取得
		- C標準関数よりも高い精度
		- 古い Windows (95など)では、精度が悪い(10ミリ秒程度)ので、 timeBeginPeriod() で調整
	- QueryPerformanceCounter() CPUのクロックカウンタに もとづいた高精度な経過時間を取得可能

### プログラム例

#### $\bullet$ サンプルプログラムでのアニメーション処理

```
// アニメーションの再生時間
float animation_time = 0.0f;
// アイドル時に呼ばれるコールバック関数
void IdleCallback( void )
{
  // システム時間を取得し、前回からの経過時間に応じてΔtを決定
  static DWORD last_time = 0; \longrightarrowDWORD curr_time = timeGetTime();
  float delta = ( curr_time - last_time \ast 0.001f;
  if ( delta > 0.1f )
    delta = 0.1f;
  last_time = curr_time;
  animation time += delta;
                                         前回の処理時刻を記録する
                                             静的変数を定義
                                         システム時刻(今回の処理
                                              時刻)を取得
                        時刻の差分から、アニメーションを進める時間を計算
                            一定値以上は大きくならないようにする
```
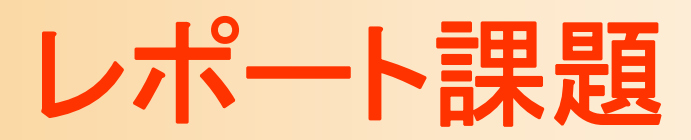

#### レポート課題

- $\bullet$  位置・向き補間を実現するプログラムを作成
	- 1. Hermite曲線による位置補間
	- 2. Bézier曲線による位置補間
	- 3. B-Spline曲線による位置補間
	- 4. 四元数と球面線形補間による向き補間
	- サンプルプログラム(keyframe\_sample.cpp)をも とに作成したプログラムを提出
		- 他の変更なしのソースファイルやデータは、提出する 必要はない
	- – Moodleの本講義のコースから提出 締切: Moodleの提出ページを参照

#### レポート課題 提出方法

Moodleから、以下の2つのファイルを提出

 $\bullet$ 作成したプログラム(テキスト形式)

keyframe\_sample.cpp

 $\bullet$  変更箇所のみを抜き出したレポート(PDF ) Moodle に公開している LaTeX のテンプレートを もとに、作成する

• これまでのレポートと同様

#### レポート課題 演習問題

- $\bullet$  レポート課題の提出に加えて、レポート課題 の理解度を確認するための Moodle 演習問 題にも解答する
	- 解答締切は、レポート提出と同じ
	- レポート課題のヒントにもなっているので、レ ポート課題で分からない箇所があれば、演習問 題の説明・選択肢を参考にして考えても良い 締切後に解答が表示されるので確認する
		- レポート課題では、正しく動作するプログラムが提出 されていれば、演習問題の正答の通りのプログラム が作成されていなくとも構わない

まとめ

 $\bullet$ 向きの補間

レポート課題

 $\bullet$ 

- 向きの表現方法と相互変換 オイラー角の線形補間
- –
- 四元数の球面線形補間
- $\bullet$ アニメーションプログラミング

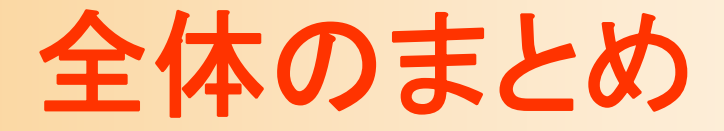

- •キーフレームアニメーションの基礎
- •サンプルプログラム
- •行列・ベクトルを扱うプログラミング
- • 位置補間
	- –線形補間、Hermite曲線、 Bézier曲線、B-Spline曲線
- •向きの補間

レポート課題

•

- 向きの表現と変換、オイラー角、四元数と球面線形補間
- •アニメーションプログラミング

#### 次回予告

- $\bullet$  物理シミュレーション
	- 物理シミュレーションの種類
	- – 剛体の物理シミュレーション
		- 運動方程式
		- 回転運動と慣性モーメント
		- シミュレーションの手順

–衝突と接触の扱い

多関節体・変形する物体のシミュレーション